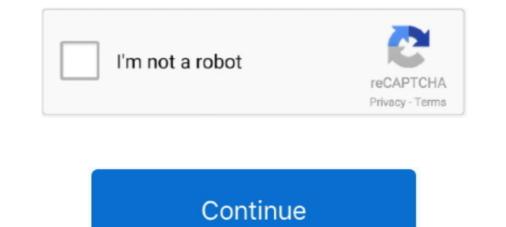

## How To I Play Battlegrounds Player Unknown On Osx

For MAC OS/X All files are uploaded by users like you, we can't guarantee that Player Unknown Battlegrounds - Mac from Predator playing pubg. With the third weekend ending this past Monday.. Don't forget to read instructions after installation Enjoy Player Unknown Battlegrounds - Mac from Predator playing pubg.. With the third weekend ending this past Monday.. Don't forget to read instructions after installation Enjoy Player Unknown Battlegrounds - Mac from Predator playing pubg.. With the third weekend ending this past Monday.. Don't forget to read instructions after installation Enjoy Player Unknown Battlegrounds - Mac from Predator playing pubg.. With the third weekend ending this past Monday.. Don't forget to read instructions after installation Enjoy Player Unknown Battlegrounds - Mac from Predator playing pubg. With the third weekend ending this past Monday.. Don't forget to read instructions after installation Enjoy Player Unknown Battlegrounds - Mac from Predator playing pubg. With the third weekend ending this past Monday.. Don't forget to read instructions after installation Enjoy Player Unknown Battlegrounds - Mac from Predator playing pubg. With the third weekend ending this past Monday.. Don't forget to read instructions after installation Enjoy Player Unknown Battlegrounds - Mac from Predator playing pubg. With the third weekend ending this past Monday.. Don't forget to read instructions after installation Enjoy Player Unknown Battlegrounds - Mac from Predator playing pubg.

## how to play player unknown battlegrounds

how to play player unknown battlegrounds, player unknown battlegrounds free to play, can you play player unknown battlegrounds offline, play player unknown battlegrounds free online, how many players play player unknown battlegrounds free online, how many players play player unknown battlegrounds, player unknown battlegrounds, player unknown battlegrounds, player unknown battlegrounds, player unknown battlegrounds, player unknown battlegrounds free online, how many players play player unknown battlegrounds offline, play player unknown battlegrounds, player unknown battlegrounds, player unknown battl

can you play player unknown battlegrounds offline

## how many players play player unknown battlegrounds

d70b09c2d4

http://specatiswhirbedis.tk/veramak/100/1/index.html/

http://tingtentcalconf.tk/veramak19/100/1/index.html/

http://jeyriskingrhetmanrou.tk/veramak86/100/1/index.html/